# **Chủ đề 2: MẠNG THÔNG TIN TOÀN CẦU INTERNET**

Internet là gì? Làm thế nào để kết nối Internet?

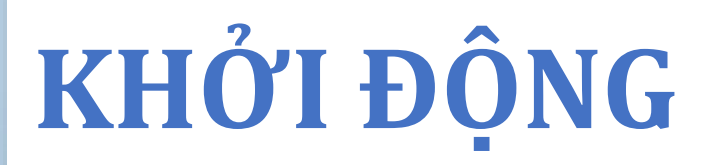

Ghép nối tên các dịch vụ Internet phù hợp với các hình minh họa dịch vụ tương ứng

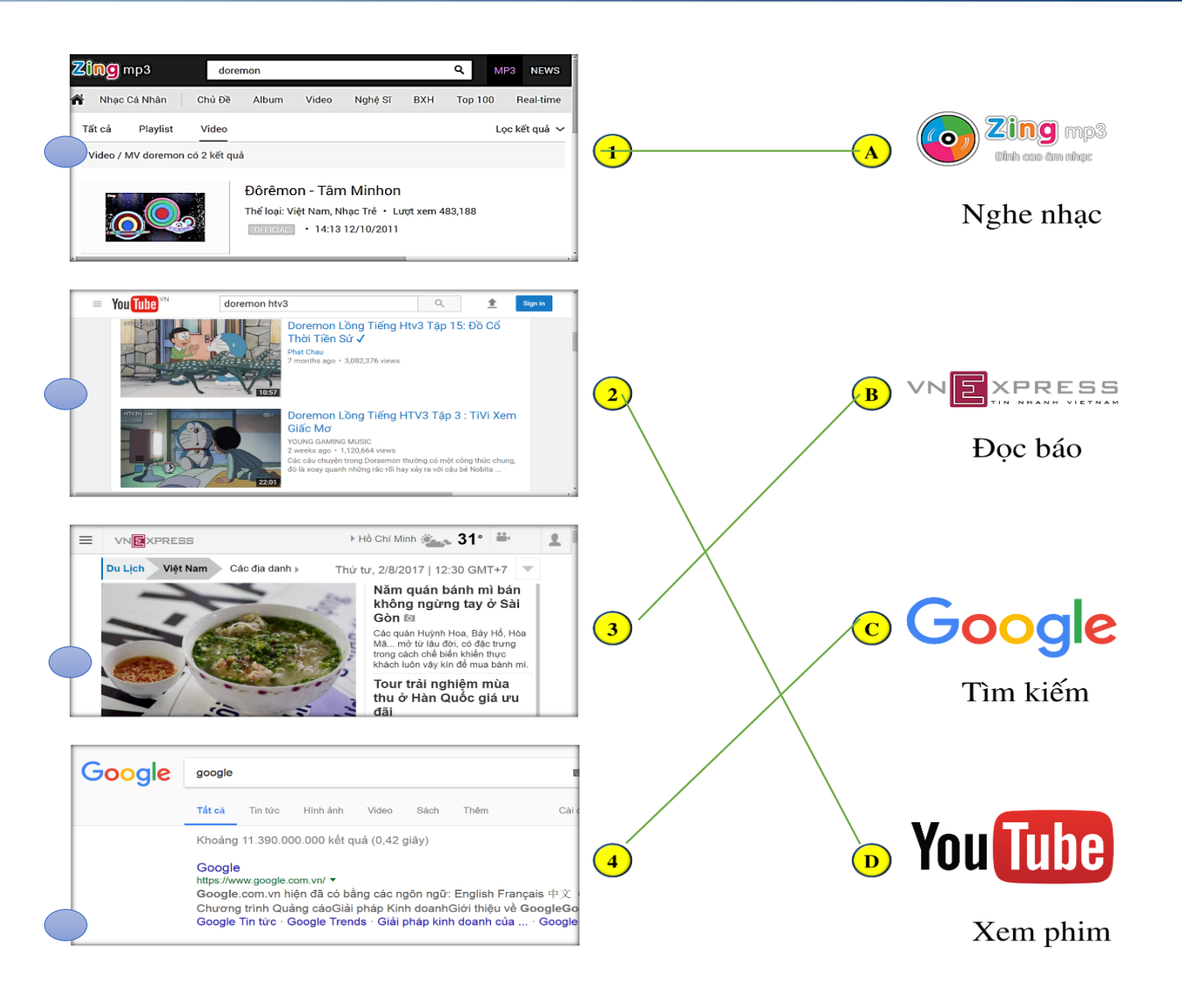

### **1. Internet là gì?**

Internet là mạng kết nối hàng triệu máy tính và mạng máy tính trên khắp thế giới. Mạng Internet là sở hữu chung, không ai là chủ thực sự của nó. Các máy tính cá nhân hay mạng máy tính tham gia vào Internet một cách tự nguyên vào bình đẳng.

![](_page_2_Picture_3.jpeg)

### **Khám phá 1. Internet là gì?**

![](_page_3_Picture_1.jpeg)

![](_page_3_Picture_199.jpeg)

### Hãy đọc các bảng ghim dưới đây để biết về một số dịch vụ cơ bản của Internet

![](_page_4_Picture_2.jpeg)

World Wide Web: Cho phép tổ chức thông tin trên Internet dưới dạng các trang nội dung, gọi là các trang web.

![](_page_4_Picture_4.jpeg)

#### Tìm ki**ế**m thông tin trên Internet

Thông tin trên mang rất đa dạng và phong phú. Internet có công cụ giúp người dùng nhanh chóng tìm kiếm thông tin cần thiết.

 $\mathbb{G}$ oogle

### Th**ư** đi**ệ**n t**ử**

Dịch vụ trao đổi thông tin trên Internet thông qua các hộp thư điện tử.

![](_page_4_Picture_9.jpeg)

Người học có thể truy cập Internet để nghe các bài giảng và trao đổi hoặc nhận các chỉ dẫn trực tiếp từ giáo viên, nhận các tài liệu, bài tập và giao nộp kết quả mà không cần đến lớp.

![](_page_4_Picture_11.jpeg)

#### **Đ**ào t**ạ**o qua m**ạ**ng Th**ươ**ng m**ạ**i đi**ệ**n t**ử** H**ộ**i th**ả**o tr**ự**c tuy**ế**n

Các doanh nghiệp, cá nhân có thể đưa nội dung giới thiệu sản phẩm của mình lên các trang web và người mua hàng có thể truy cập vào các trang web để mua hàng và được giao đến tận nhà.

![](_page_4_Picture_14.jpeg)

Internet cho phép tổ chức các cuộc họp, hội thảo, từ xa với sự tham gia của nhiều người ở nhiều nơi khác nhau.

![](_page_4_Picture_17.jpeg)

![](_page_5_Picture_98.jpeg)

![](_page_5_Picture_99.jpeg)

### Làm thế nào để kết nối Internet?

- 1. Đăng ký với nhà cung cấp mạng.
- 2. Trang bị các thiết bị kết nối mạng, cài đặt và cấu hình để sử dụng mạng Internet (việc cài đặt và cấu hình thường do nhà cung cấp mạng hỗ trợ thực hiện.

![](_page_6_Picture_4.jpeg)

![](_page_6_Picture_5.jpeg)

![](_page_6_Figure_6.jpeg)

![](_page_6_Figure_7.jpeg)

![](_page_6_Picture_8.jpeg)

![](_page_7_Picture_0.jpeg)

Các bảng giá INTERNET cáp quang (tham khảo)

![](_page_7_Picture_2.jpeg)

Hãy nói theo cách của bạn

![](_page_7_Picture_4.jpeg)

![](_page_7_Picture_5.jpeg)

![](_page_8_Figure_0.jpeg)